1. 本试卷共8页, 20 道小题, 满分45分。 (2. 在答题卡上准确填写学校名称、姓名和准考证号。) 须 3. 试题答案一律书写在答题卡上, 在试卷上作答无效。

变异起着控制作用的细胞结构是 A. 细胞壁 B. 细胞膜

> 伞丙– 细胞核一 假根一个

- 描述不正确的是
- A. 不能独立生活
- B. 能够进行光合作用
- C. 能趋利避害、适应环境
- D. 一个细胞就是一个生物体

街

歌

图

如

 $\mathbb{R}^n$ 

世

- 述,正确的是
- A. 给油菜施用有机肥, 是为其生长提供有机物
- B. 油菜与黄粉蝶相比, 在结构层次上少了组织
- C. 黄粉蝶和油菜生长发育的起点都是受精卵
- D. 与油菜的根毛细胞相比, 黄粉蝶的细胞缺少了细胞壁 和叶绿体

4. 干细胞具有再生各种组织器官的潜在功能,如图 1-4 所示, 下列对于细胞的相关描述不正确的是

- A. 干细胞再生出组织器官经过细胞的分裂、分化的过程
- B. 干细胞分化的结果是产生相同类型的细胞
- C. 干细胞是一种未分化或是分化程度较低的细胞
- D. 干细胞的再生能力为治愈一些疾病带来了希望

初三生物试卷第1页(共8页)

密云区 2019-2020 学年度第一学期期末

# 初三生物试卷

2020.1

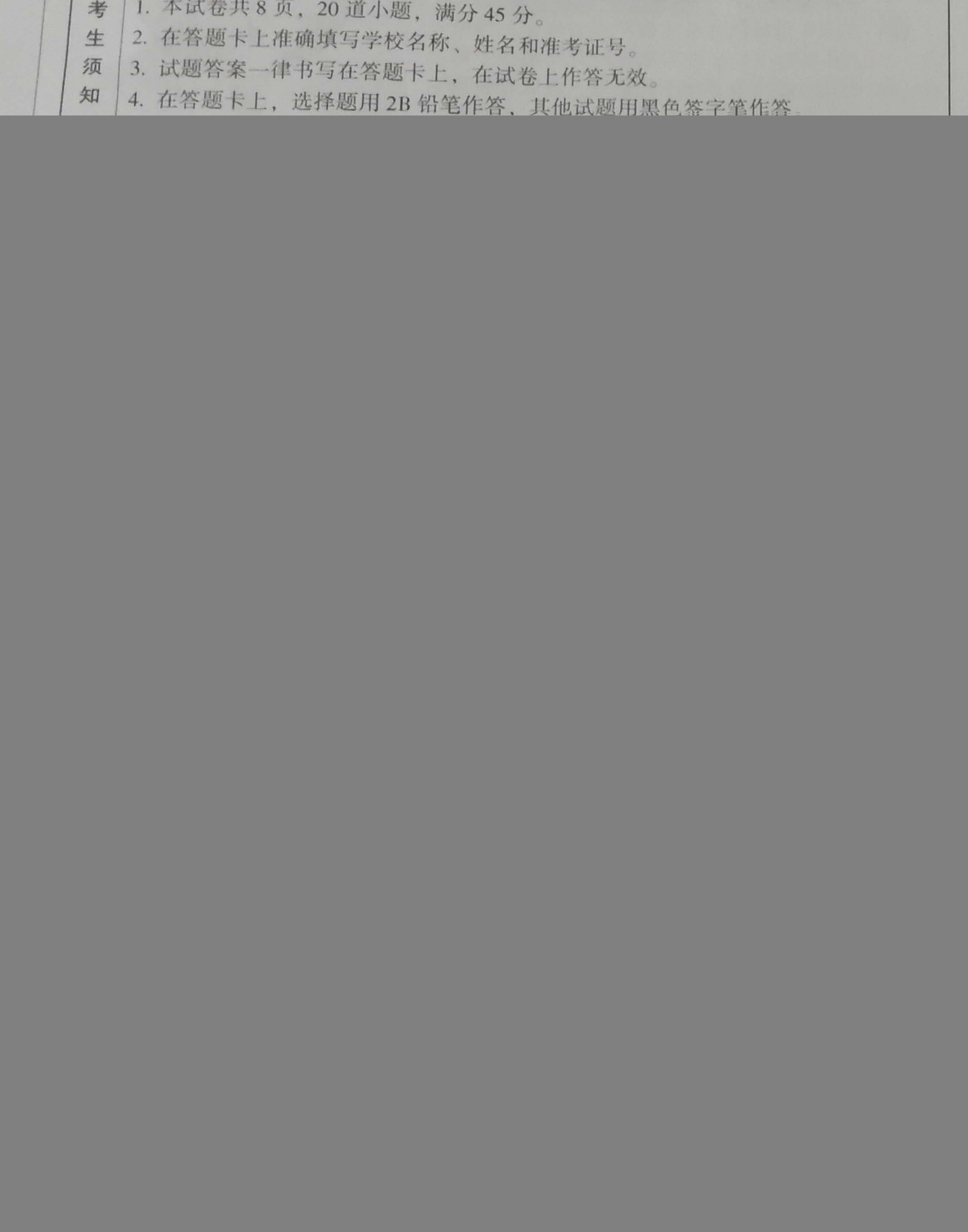

![](_page_0_Picture_26.jpeg)

图四 图三 图 1-5 A. 图一实验现象说明萌发的种子呼吸作用释放了二氧化碳 B. 图二在实验前需要暗处理, 其目的是消耗掉叶片中原有的淀粉 C. 图三实验装置中, 种子1和种子2形成对比, 实验变量是空气 D. 图四中 A、B 叶片取下进行脱色后滴碘液, B 叶片变蓝 6. 农业生产中, 农民伯伯采取的相关措施与其依据的生物学原理不一致是 A. 移栽植物时剪去部分枝叶 -- 降低蒸腾作用 B. 新鲜水果用保鲜袋包裹——抑制呼吸作用 C. 水淹后的农田及时排涝 -- 促进根部的呼吸作用 D. 蔬菜大棚增加二氧化碳浓度——主要是减弱呼吸作用 7. 从一个受精卵发育成一个可爱的宝宝,让我们看到了生命的神奇过程,下列关于人的生 殖和发育过程的叙述不正确的是 A. 与卵细胞结合的精子类型决定胎儿的性别 B. 受精作用过程发生的场所是① C. 胚胎发育的主要场所是② D. 维持人体第二性征的器官主要是睾丸和卵巢 8. 小肠盘曲于腹腔内,上连胃,下接大肠,是消化道 中最长的一段。如图是小肠的宏观结构和微观结 构,以下说法不正确的是 图 1-7 A. 小肠内表面有①皱襞、②小肠绒毛大大增加了 消化和吸收的表面积 B. 小肠中有多种消化液 C. 3是小肠绒毛, 壁很薄, 利于吸收营养物质 D. 某人为减肥切除一段小肠, 以降低小肠的吸收 能力,这样做不会影响人体健康

9.2019年9月29日,中国女排11连胜卫冕成功,又一次获得世界杯冠军,在电视前观看比 赛的中国观众欢呼雀跃,下列对观众的这种反应的分析正确的是 A. 这种反射属于非条件反射

- B. 这种反应过程不需要大脑皮层的参与
- C. 这种反应过程是神经调节和激素调节共同作用的结果
- D. 视觉和听觉的产生分别在视网膜和耳蜗

初三生物试卷第2页(共8页)

图 1-8

![](_page_0_Picture_36.jpeg)

![](_page_0_Picture_37.jpeg)

10. 下列关于免疫的说法正确的是

- 4. 免疫是人体识别和清除异物的过程。
- C. 白细胞吞噬病原体属于特异性免疫
- 11. 每年的五月份, 游客在北京植物园都能看到月季"树上开花"这 难得一见的景象 (图 1-11 所示), 获得月季树的方法是 A. 扦插
	- B. 嫁接
	- C. 组织培养
	- D. 有性生殖
- 12. 某同学在显微镜下观察小鱼尾鳍的血液流动(箭头表示血液流动) 的方向),观察结果如图 1-12 所示,下列分析正确的是 A. ①的血液从心脏流向小鱼尾部,为静脉 B. ②的血液从小鱼尾部流回心脏, 为动脉 C. ③是连接动脉和静脉之间的毛细血管 D. 1223血管内血液流动的速度相同 13. 图 1-13-1、1-13-2 表示的肺泡与血液间的气体交换和血液与组 织细胞间的气体交换示意图,下列相关叙述正确的是
	- A. b 和 c 可以表示二氧化碳
	- B. 图示中气体交换的原理是呼吸运动 C. 4 内流动是动脉血, 5 内流动是静脉血 D. 肺泡壁和毛细血管壁都是由一层上皮细胞构成

![](_page_1_Figure_10.jpeg)

图 1-13-1 肺泡与血液间的气体交换示意图 图 1-13-2 血液与组织细胞间的气体交换示意图

- 程, ①2表示某种气体。下列有关分析正确的是 A. ①表示氧气, 甲表示光合作用
	- B. 乙过程分解的有机物是甲过程制造的
	- C. 植物吸收的水分主要用于甲过程

D. 乙过程只有白天才能进行

- 15. 瑶瑶同学担心自己长胖, 所以她经常吃的午餐大多是酱牛肉(或是 鸡胸肉)和蔬菜沙拉。从合理、健康、营养的角度分析,瑶瑶的食 谱中还应增加的是
	- B. 红烧肉 A. 香肠

初三生物试卷第3页(共8页)

B. 非特异性免疫只针对某一种病原体起作用。 D. 接种疫苗的目的是控制传染源

![](_page_1_Picture_21.jpeg)

图 1-11

图 1-12

![](_page_1_Picture_27.jpeg)

14. 如图 1-14 是植物的叶片在白天进行某些生命活动的示意图,甲、乙表示其生命活动过

![](_page_1_Picture_29.jpeg)

C. 米饭

D. 糖醋排骨

(1) 如图 16-1 所示, 水稻花的主要结构是 (填写序号), 稻花中的4将来

发育成水稻的 (2) 我国是盐碱地危害比较严重的国家, 科研 工作者对不同浓度的氯化钠对水稻种子的 萌发的影响做了如下的研究:选取籽粒饱 满、大小一致的水稻种子分别置于不同的 培养皿内,每种处理进行3次重复,每次 重复实验使用100粒种子,测得的发芽率和

![](_page_1_Figure_36.jpeg)

由此可以得出的实验结论是

输和储存的角度分析其原因是 水稻种子的营养物质主要储存在

![](_page_1_Figure_41.jpeg)

慌,那么鼠疫真的那么可怕吗? (1) 鼠疫是由鼠疫杆菌(细菌的一种)引起的烈性传染病,属于甲类传 染病。鼠疫杆菌(图17-1)细胞的主要特点是

初三生物试卷第4页(共8页)

![](_page_1_Picture_45.jpeg)

图 17-1

![](_page_2_Figure_0.jpeg)

- 如图 17-2 所示, 从图中可以看出鼠疫的传播途径是 源包括
- (如图 17-3) 等, 这种药物不能自行使用的原因是
- (4) 如图 17-4 可以看出, 我国近十年鼠疫的发病数和死亡率总体呈。
- 

![](_page_2_Picture_5.jpeg)

 $|8118-1$ 

- (1) 国18-1 所示, 尿液的开展高空过肾小球的 据图 18-1 中胃小管适于重吸收作用的青梅特点包括
- (2) 血液流经肾脏片

运输回心脏的

- 神经干维,如果损伤了①的成年人,最可能表现出 C. 不能开放尿道, 能完成排尿反射 D. 能形成尿道, 能完成排尿反射
- 18-2 中的人脚皮层发育尚未完善,对

初三生物试卷第5班(共8页)

![](_page_2_Figure_13.jpeg)

![](_page_2_Figure_14.jpeg)

(2) 北京不属于鼠疫自然疫源地,但依然存在鼠疫输入和传播的风险。鼠疫的传播途径 如果经人体皮 肤传入导致腺鼠疫;经呼吸道传入导致肺鼠疫。肺鼠疫患者的痰液中的致病菌会通 传播, 可能会引起较大范围的流行。由此可以分析得出鼠疫的传染

(3) 鼠疫的治疗原则是早期联合使用足量的应用敏感的抗菌药物,如链霉素、庆大霉素

山城。2003 年非典之后,我们国家执行了非常严格的传染病报告制度。各种已知的传染病一直 在严密的监控之下, 鼠疫本身并不可怕, 无知又无畏才让鼠疫变得可怕。

18. 人体每天都要通过泌尿系统排出尿液,以调节机体内水分和无机盐的平衡,有意识的排 尿是受中枢神经系统控制的一种复杂反射活动。请据图回答以下问题:

IN 18-2

作用以及肾小管的重吸收作用。

等成分会减少,然后通过肾静脉汇集到下腔静脉

(3) 图 18-2 为尿液形成和排出的调节过程图, 图中①和②表示联系大脑与脊髓之间的

A. 能开展展点, 不能完成排尿反射 B. 不能开展尿点, 不能完成用尿反射。

(4) 健康的成年人可以有意识的完成排尿方式,而婴幼儿会常出理遗尿理象,原因是图 

- 药物虽然能够很好的抑制病情的恶化,但是也会引起一系列的不良反应,并对患者胰岛 功能恢复没有帮助。
	- - 12 小时后开始实验过程。(注: 二甲双胍是治疗糖尿病的常用药物,能够降低血糖 的浓度。)

![](_page_2_Picture_148.jpeg)

(2) 在实验过程中,每10天测一次大鼠的血糖,实验结果如下表所示:

![](_page_2_Picture_149.jpeg)

从实验的结果可以看出, 茶籽皂苷的三种剂量处理的三组大鼠血糖波动变化幅度与 给药的浓度早正相关,并且与 组处理后血糖浓度值接近,这说明茶籽皂苷可 NHKWXMOMMKY 以有效的

初三生物试卷第6页(共8页)

19.2019年公布的最新数据,中国20-79岁的糖尿病患者人数为1.16亿。市场上治疗糖尿病

(1) 科研工作对茶叶中的成分--多茶籽皂苷的降血糖作用做了实验研究。大鼠分笼饲 养,普通性饲料适应性喂养1周,除1组外其他组均高脂高糖饲料饲喂4周,禁食

图 19-1 能降低血糖浓度。茶籽皂苷对糖尿病大鼠胰岛形态的影 (3) 胰岛分泌的 响如图 19-1 所示,与2组相比,茶籽皂苷处理的大鼠胰岛破坏的较小,细胞边缘结 构更清晰, 这说明茶籽皂苷能够 胰岛损伤。 (4) 科研工作者寻找能够治疗糖尿病的中草药的意义是 20. 阅读科普文, 回答下列问题 2015年7月31日,北京张家口成功申办2022年冬奥会。北京成为奥运史上第一个举办 过夏季奥林匹克运动会和冬季奥林匹克运动会的城市。 在参加冬奥会的运动员中,有一个 "吓人"的统计数据:有四分之一患有不同程度的 "哮喘",从事越野滑雪项目的运动员有近二分之一的人有哮喘症状。 哮喘,即支气管哮喘,是一种慢性气道疾病,以气管出现慢性炎症反应为主要特征 (如图 20-1 所示)。遗传和环境是哮喘患者发病必不可少的两个因素。遗传只决定患者的过 敏体质,即容易发生哮喘。此类患者是否发病,与环境因素有很大关系。包括气压、气温、

风力和湿度等,变化时可能引发哮喘。

学期期木

![](_page_3_Picture_2.jpeg)

哮喘的典型症状:临床表现为反复发作的喘息、气急、胸闷或咳嗽等,常在夜间及凌晨。 发作或加重,多数患者可自行缓解或经治疗缓解。但是严重的患者会出现不能讲话,嗜睡或 意识模糊, 哮鸣音减弱甚至消失, 脉率变慢或不规则等。 如图 20-2 所示, 通常情况下, 人是通过鼻子来进行呼吸的, 但是大多数运动员们都会 在使用口腔进行辅助呼吸以便获得更多的氧气。

初三生物试卷第7页(共8页)

![](_page_3_Figure_6.jpeg)

图 20-1

![](_page_3_Picture_10.jpeg)

## 图 20-2

治疗哮喘的首选药物是支气管扩张剂,其中吸入剂治疗具有用量少、起效快、副作用小 等优点。吸入时取下保护套,充分摇动气雾剂;头后仰,用力深呼气,调整喷嘴角度对准咽 喉; 按压气雾剂, 使喷出的药物直达肺的深部; 屏气10秒钟左右, 以利于药物沉积于气道, 平静呼吸1分钟后再进行下次呼吸。

那么北京冬奥会如何降低运动员悲哮喘的风险呢? 2022年北京冬奥会场馆建设乘承绿色可持续发展理念,冬奥会所有场馆 建设都严格按照国家绿色建筑标准进行建设,例如在国家速滑馆等冬奥会场 馆使用最清洁、最低碳的二氧化碳作为制冷剂,这是奥运会级别场馆的首次 应用;另外为运动员准备"呼吸式热交换器"(如图 20-3 所示),里面的铝 线圈会捕捉运动员呼出的热量, 当运动员吸入冷空气时, 冷空气会被铝线圈 收集的热量加热。

2022年的北京冬奥会一定会是一场天人合一的盛会,它将充满冬季运动 的活力与激情,传递中国文化的独特魅力。

![](_page_3_Picture_188.jpeg)

示,哮喘发作时平滑肌收缩,支气管会出 象;哮喘病发病的两个必不可少的因素是 ,因此,奥运场所的绿色建筑标准也能有效降低运动员哮喘发

作的风险。

- (2) 哮喘发作时, 最先受到影响的生理过程是 A. 肺泡与外界的气体交换 C. 氧气在血液中的运输
- (3) 分析图 20-2 可知, 鼻腔能够 腔呼吸时容易引发患哮喘的发作。
- (4) 治疗哮喘的吸入型药物其作用机理是 顺畅。
- (5) 作为首都的一名中学生, 从"绿色奥运"的角度分析你能为2020年北京冬奥会做些什

初三生物试卷第8页(共8页)

进入肺泡的气体:  $0<sub>2</sub>$ 含量: 21% CO<sub>2</sub>含量: 0.03% 温度: 37°C 湿度: 100% 灰尘:无<br>微生物:无

![](_page_3_Picture_24.jpeg)

 $H$ 

 $\rightarrow$ 

雅

啄

图 20-3

B. 氧气在组织细胞处被利用

D. 组织细胞与毛细血管处的气体交换

空气,所以当运动员用口腔代替身

平滑肌的收缩,从而使支气管保持